## How to update your information in Campus Cafe

Below are instructions on how to update your contact information in Campus Café. It is important to keep the institution up-to-date with regard to your current home address and telephone information (cell and home) so that we are able to reach you with important information about your education!

## **How to change your address in Campus Café:**

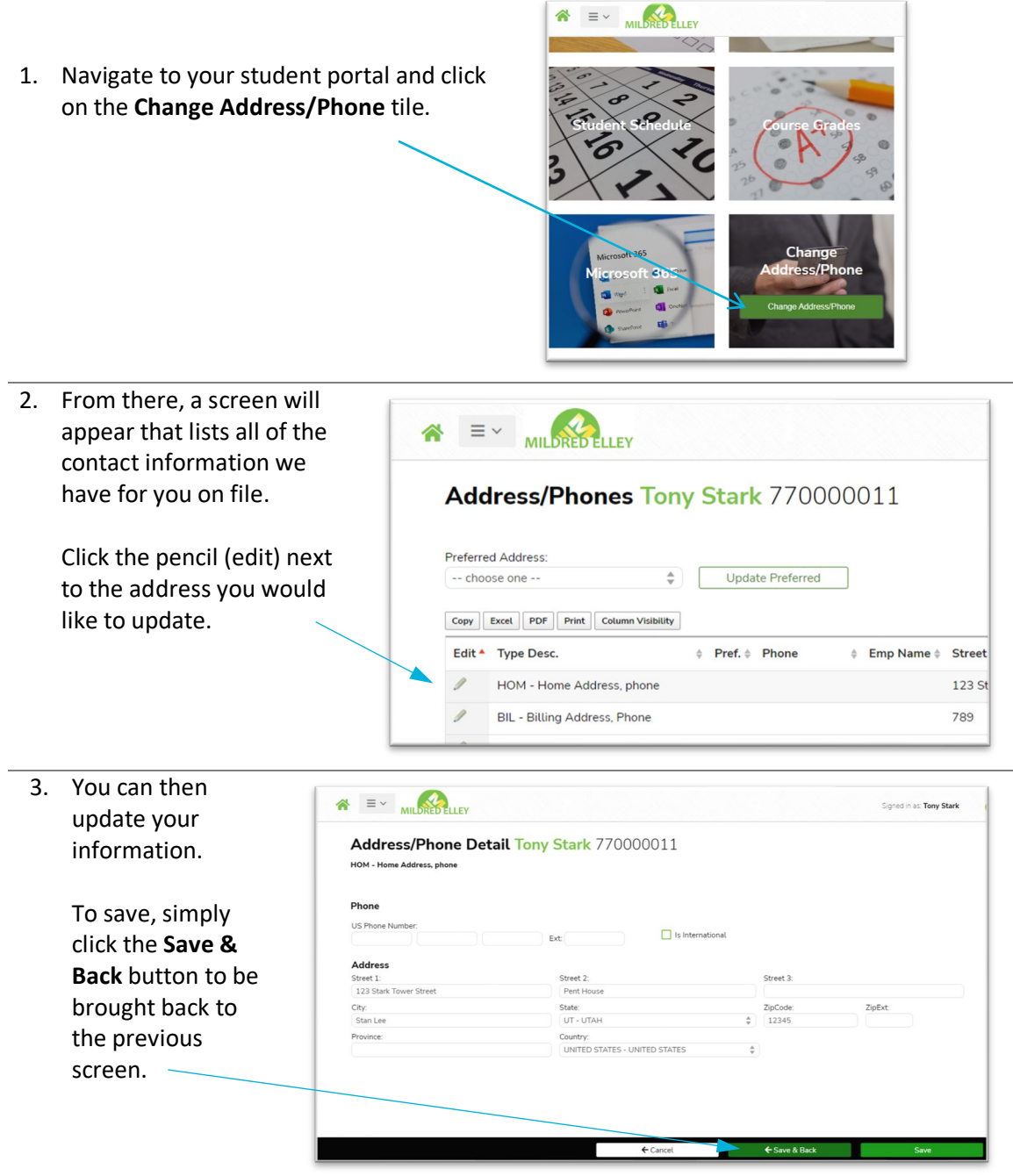

For questions regarding any Campus Café features, please email [campuscafe@mildred-elley.edu](mailto:campuscafe@mildred-elley.edu)

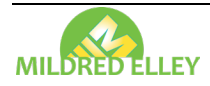